# **АННОТАЦИЯ РАБОЧЕЙ ПРОГРАММЫДИСЦИПЛИНЫ ПРИЕМ 2020 г. ФОРМА ОБУЧЕНИЯ очная**

## **Творческий проект**

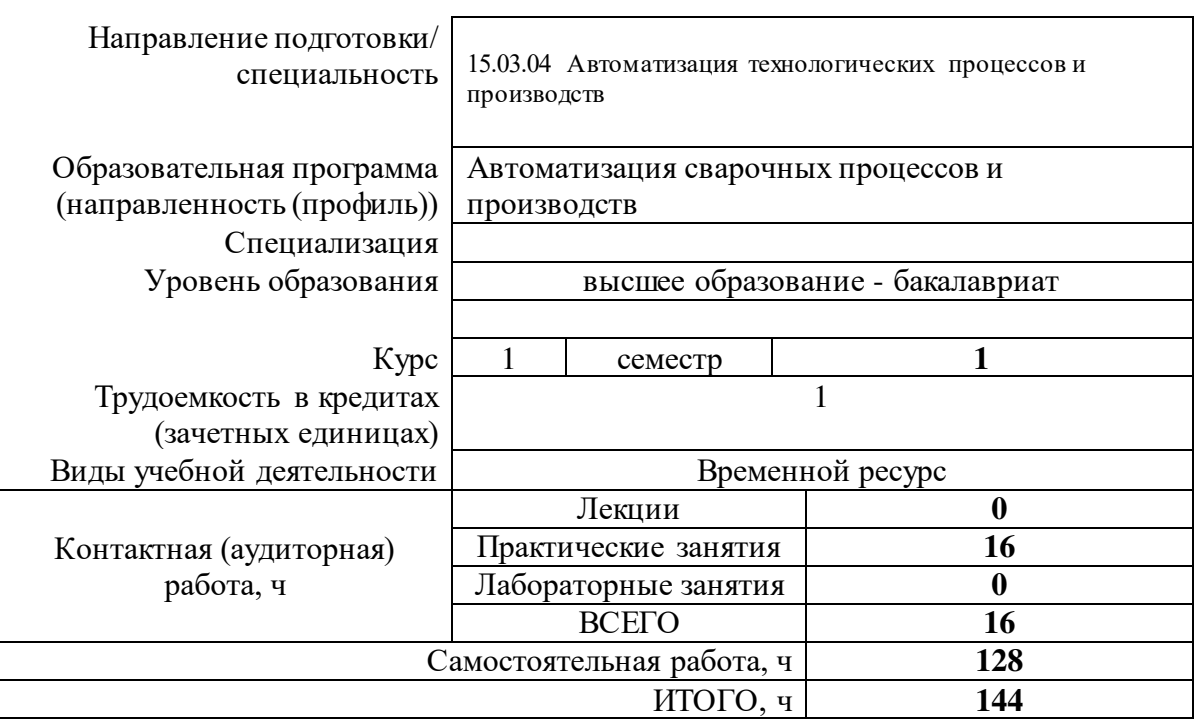

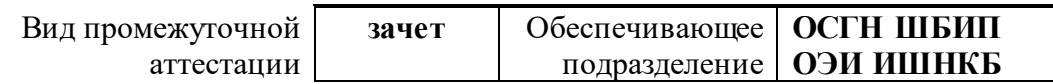

# 1. Цели освоения дисциплины

Целями освоения дисциплины является формирование у обучающихся определенного ООП (п. 5. Общей характеристики ООП) состава компетенций для подготовки к профессиональной деятельности.

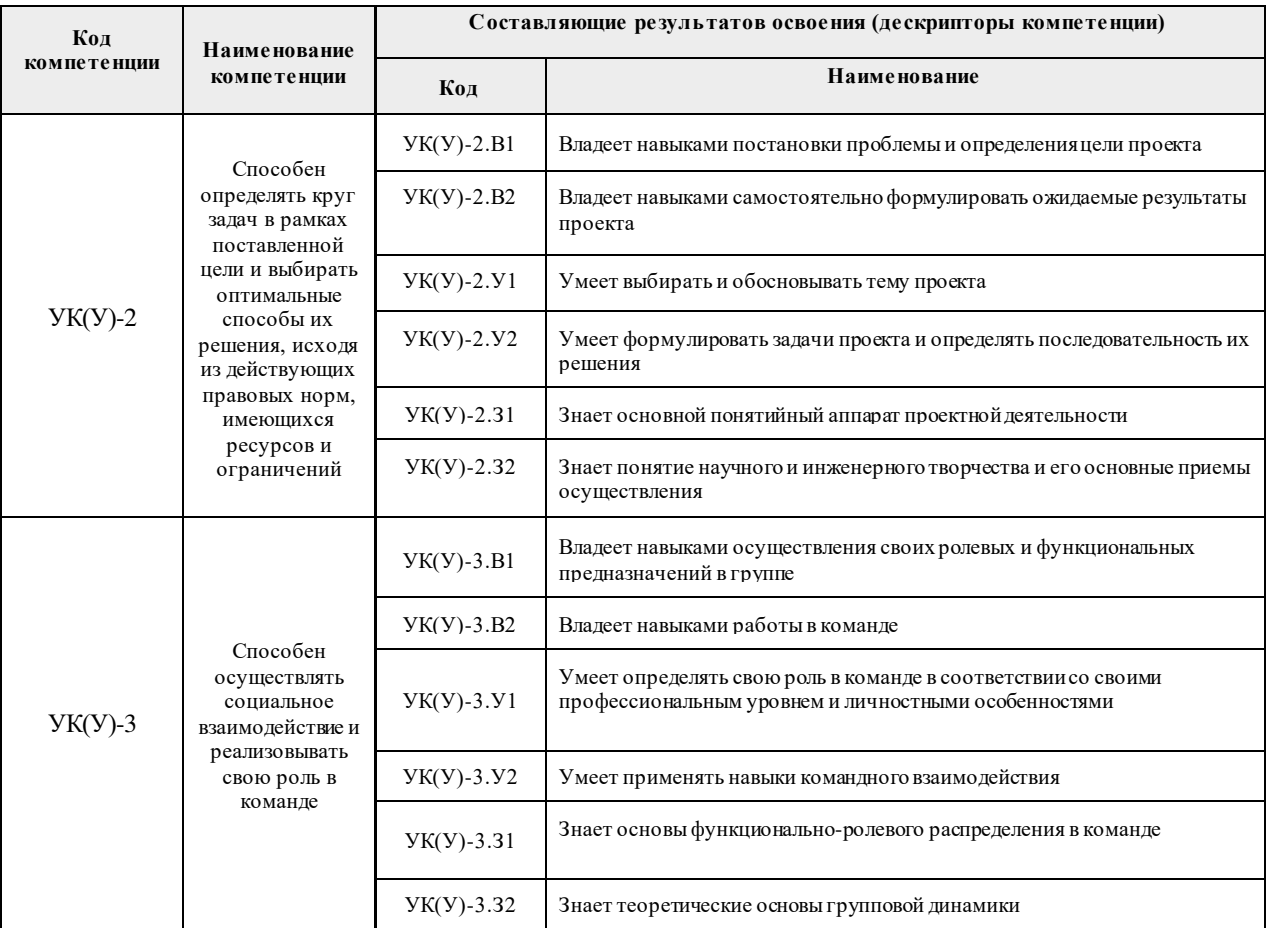

# 2. Планируемые результаты обучения по дисциплине

После успешного освоения дисциплины будут сформированы результаты обучения:

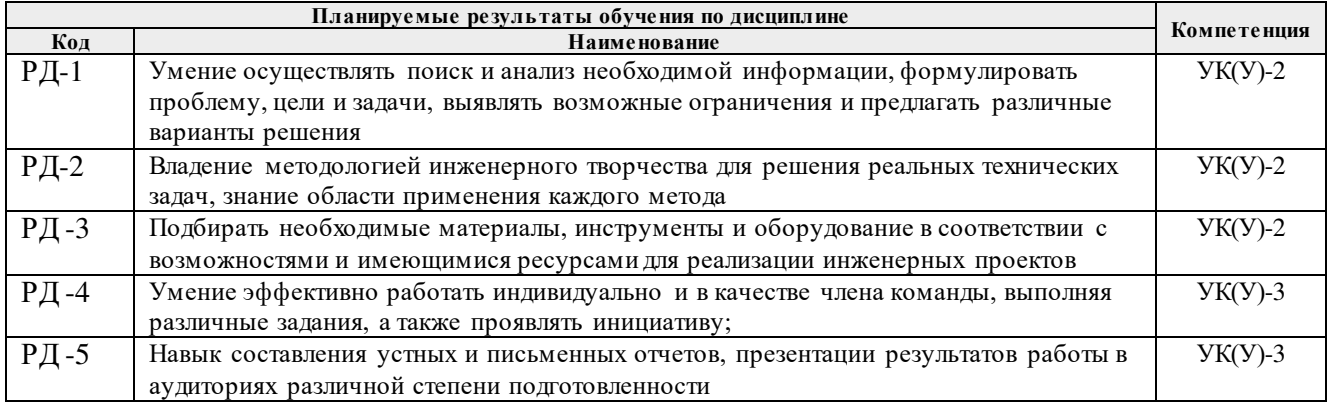

#### **3. Структура и содержание дисциплины**

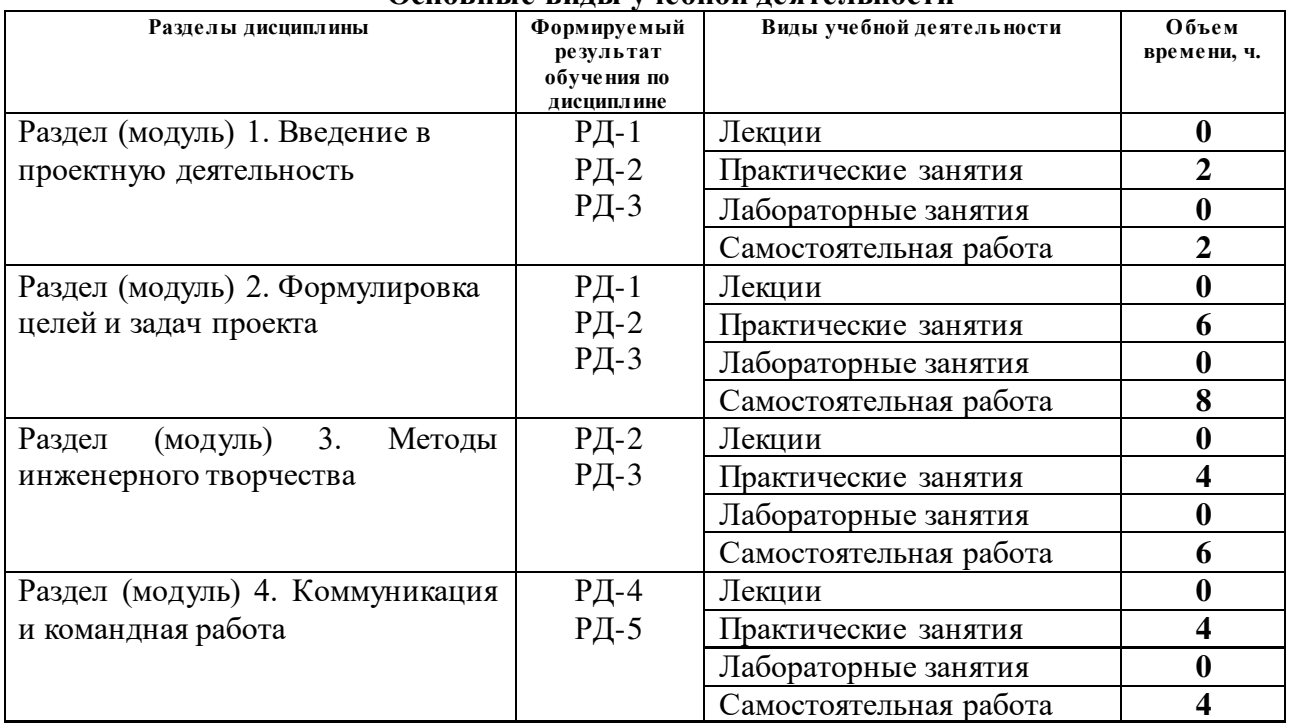

#### **Основные виды учебной деятельности**

### **4. Учебно-методическое и информационное обеспечение дисциплины**

## **4.1. Учебно-методическое обеспечение Основная литература:**

1. Земсков Ю.П. Основы проектной деятельности: учебно-методическое пособие/ Ю.П. Земсков, Е.В. Асмолова – 2-е изд., Стер. – Санкт-Петербург; Лань, 2020.- 184с. – (Учебники для вузов. Специальная литература). . — ISBN 978-5-8114-4395-6. — Текст : электронный // Лань : электронно-библиотечная система. — URL[:https://e.lanbook.com/reader/book/130487/#2](https://e.lanbook.com/reader/book/130487/#2) (дата обращения: 06.05.2019). — Режим доступа: из корпоративной сети ТПУ.

2. Половинкин, А.И. Основы инженерного творчества : учебное пособие / А.И. Половинкин. — 7-е изд., стер. — Санкт-Петербург : Лань, 2019. — 364 с. —Текст : электронный // Лань : электронно-библиотечная система. — URL: https://e.lanbook.com/book/123469 (дата обращения: 06.05.2019). — Режим доступа: из корпоративной сети ТПУ.

3. Шипинский В.Г. Методы инженерного творчества: учеб. пособие/ В.Г. Шипинский – Минск, 2016 – 118 с. — ISBN 978- 985-06-2773-5. — Текст : электронный // Лань : электронно-библиотечная система. — URL[:https://e.lanbook.com/reader/book/92429/#120](https://e.lanbook.com/reader/book/92429/#120) (дата обращения: 06.05.2019). — Режим доступа: из корпоративной сети ТПУ.

### **Дополнительная литература:**

1. [Дульзон, А. А.](http://catalog.lib.tpu.ru/files/names/document/RU/TPU/pers/21958) Управление проектами: учебное пособие / А. А. Дульзон; Национальный исследовательский Томский политехнический университет (ТПУ). — 3-е изд., перераб. и доп. —Томск: Изд-во ТПУ, 2010.

URL[:http://www.lib.tpu.ru/fulltext2/m/2011/m320.pdf](http://www.lib.tpu.ru/fulltext2/m/2011/m320.pdf)(дата обращения: 06.05.2019).- Режим Доступа: из корпоративной сети ТПУ.- Текст: электронный.

2. Управление проектами : конспект лекций : учебное пособие / Национальный исследовательский Томский политехнический университет (ТПУ) ; сост. С. В. Маслова. — Томск: Изд-во ТПУ, 2013. — URL[:http://www.lib.tpu.ru/fulltext2/m/2014/m145.pdf](http://www.lib.tpu.ru/fulltext2/m/2014/m145.pdf)(дата обращения: 06.05.2019).- Режим Доступа: из корпоративной сети ТПУ.- Текст: электронный.

3. Иванова, Т. Н. Классический и гибкие подходы к управлению проектами / Т. Н. Иванова, Д. В. Иванов // Бюллетень науки и практики. — 2019. — № 10. — С. 168-175. — Текст : электронный // Лань : электронно-библиотечная система. — URL: https://e.lanbook.com/journal/issue/311440 (дата обращения: 06.05.2019). — Режим доступа: из корпоративной сети ТПУ.

4. Челноков, М. Б. Основы научного творчества : учебное пособие / М. Б. Челноков. — Санкт-Петербург : Лань, 2020. — 172 с. —Текст : электронный // Лань : электроннобиблиотечная система. — URL: https://e.lanbook.com/book/126916 (дата обращения: 06.05.2019). — Режим доступа: из корпоративной сети ТПУ.

5. Амирова, А. Т. ПРОЕКТНОЕ УПРАВЛЕНИЕ: РЕГИОНАЛЬНЫЙ АСПЕКТ / А. Т. Амирова // Вестник Самарского государственного экономического университета. — 2017. —  $\text{M}_2$  5. — С. 15-18. — Текст: электронный // Лань: электронно-библиотечная система. — URL: https://e.lanbook.com/journal/issue/309558 (дата обращения: 06.05.2019). — Режим доступа: из корпоративной сети ТПУ.

## **4.2 Информационное обеспечение**

Internet-ресурсы (в т.ч. в среде LMS MOODLE и др. образовательные и библиотечные ресурсы):

- 1. Электронный курс «Творческий проект» <https://stud.lms.tpu.ru/course/view.php?id=2130>
- 2. Автоматизированное планирование. URL: [www.doodle.com](http://www.doodle.com/)
- 3. Интеллект-карты. URL: [www.mindmeister.com](http://www.mindmeister.com/)
- 4. Управление идеями. URL: [www.mind42.com](http://www.mind42.com/)
- 5. Совместное выполнение проектов. URL: [www.trello.com](http://www.trello.com/)

6. Профессиональное программное обеспечение для составления карт проекта.URL: [www.xmind.net](http://www.xmind.net/) 

- 7. Средство управления проектами в небольших компаниях. URL: [www.basecamp.com](http://www.basecamp.com/)
- 8. https://www.lib.tpu.ru/html/irs-and-pdb информационно-справочные системы и профессиональные базы данных НТБ.

### Лицензионное программное обеспечение (в соответствии с **Перечнем лицензионного программного обеспечения ТПУ)**:

1. Microsoft Office 2007 Standard Russian Academic;

- 2. Document Foundation LibreOffice;
- 3. Zoom Zoom